## Язык С#

Сборки, потоки и домены приложений

Лекция #5

1

# Common Object Model

- Повторное использование кода
- Создание COM-серверов и регистрация их в реестре (HREY\_CLASSES\_ROOT)
- Проблема версий COM
- Запись в реестре и сам двоичный файл COM не связаны друг с другом

# Обзор сборок .NET

- Приложение .NET объединение любого количества сборок
- Сборка это двоичный файл (DLL или EXE), который содержит номер версии, метаданные, а также типы и дополнительные ресурсы
- Манифест набор метаданных о самой сборке

# Обзор сборок .NET

- Логическое представление сборки (классы, интерфейсы, ресурсы, делегаты)
- Физическое представление (набор модулей файлов)
- Сборки обеспечивают повторное использование кода, написанного на любом языке .NET
- Сборки контейнеры для типов (не будет конфликта имен)
- Разные версии сборок могут выполнятся одновременно

## Создание однофайловой сборки

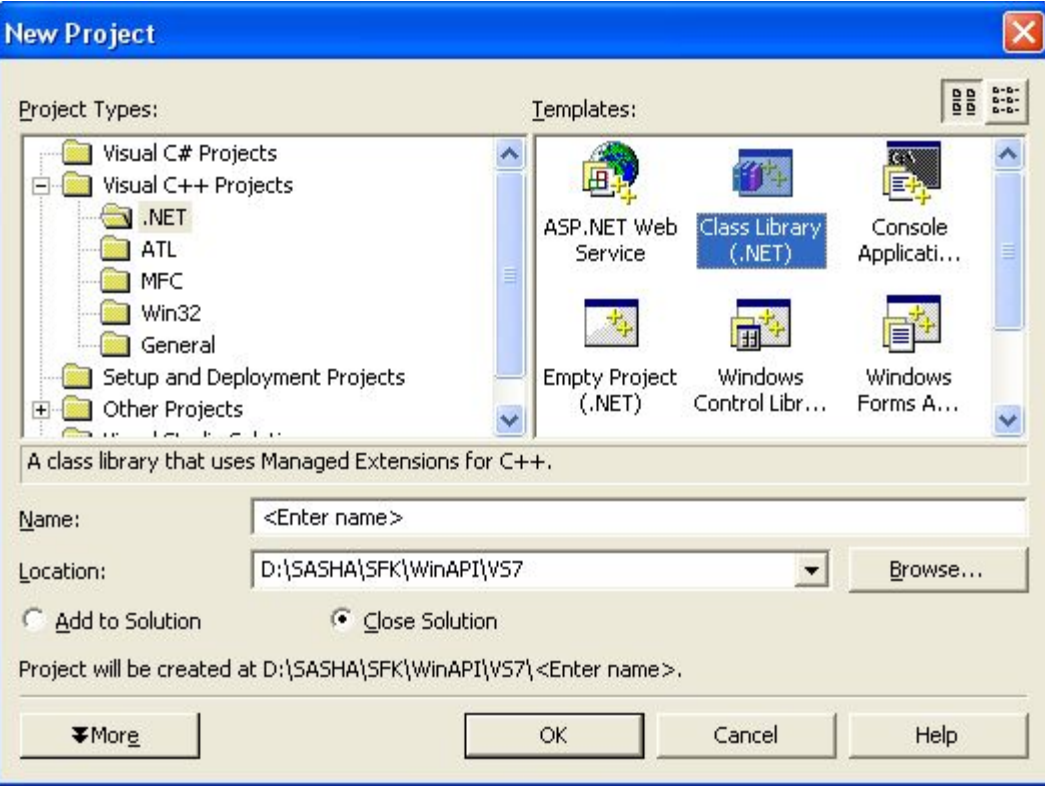

### Добавление ссылки на внешнюю сборку

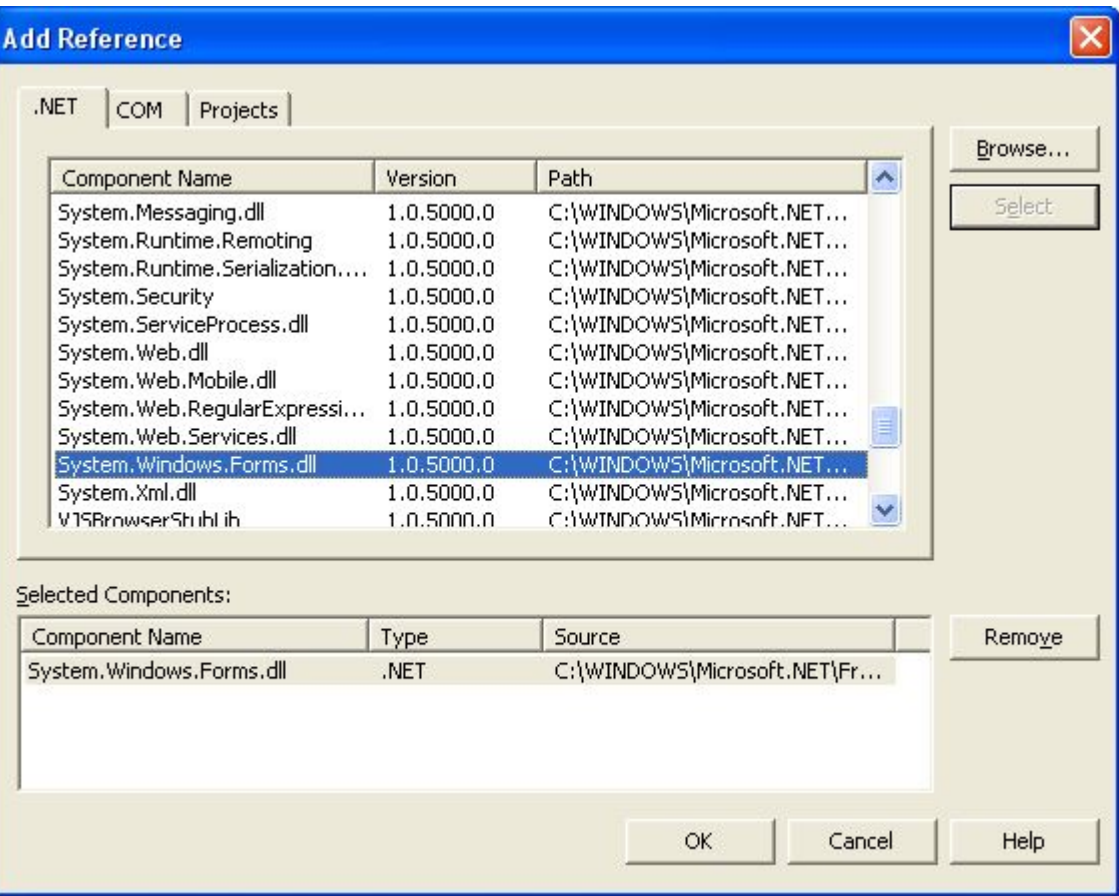

#### Библиотека кода - CarLibary

```
namespace CarLibrary
{ using System;
public enum EngineState // Для двух возможных состояний двигателя 
      { engineAlive,
      engineDead
}
public abstract class Car // Абстрактный класс — базовый в нашей будущей иерархии 
{
     // Защищенные данные о состоянии
      protected string petName;
      protected short currSpeed;
      protected short maxSpeed;
      protected EngineState egnState;
      public Car() {egnState = EngineState.engineAlive;}
      public Car(string name, short max, short curr)
            { egnState = EngineState.EngineAlive;
            petName = name; maxSpeed = max; currSpeed = curr; }
      public string PetName { get { return petName; } set { petName = value; } }
      public short CurrSpeed { get { return currSpeed; } set { currSpeed = value; } }
      public short MaxSpeed { get {return maxSpeed; } }
      public EngineState EngineState { get { return egnState; } }
      public abstract void TurboBoost();
```
#### Реализация конкретных классов SportsCar и MiniVan

```
namespace CarLibrary
{ using System;
  using System.Windows.Forms; // Чтобы можно было использовать MessageBox
```

```
public class SportsCar : Car // Определение класса SportsCar
```
**{**

**}**

**{**

**} }**

```
// Конструкторы
      public SportsCar(){}
      public SportsCar(string name, short max, short curr) : base (name, max, curr) {}
      // Специфическая реализация метода TurboBoost()
      public override void TurboBoost()
      {
            MessageBox.Show("Ramming speed!", "Faster is better...");
      }
// Определение класса MiniVan
public class Minivan : Car
      // Конструкторы
      public MiniVan(){}
      public MiniVan(string name, short max, short curr) : base (name, max, curr){}
      // Реализация метода TurboBoost()
      {
            // Мини-вэны разгоняются неважно
            egnState = EngineState.engineDead;
            MessageBox.Show("Time to call AAA", "Your car is dead");
      }
```
### Клиентское приложение

При добавлении в проекте ссылки на сборку в каталог DEBUG полностью копируется DLL-файл

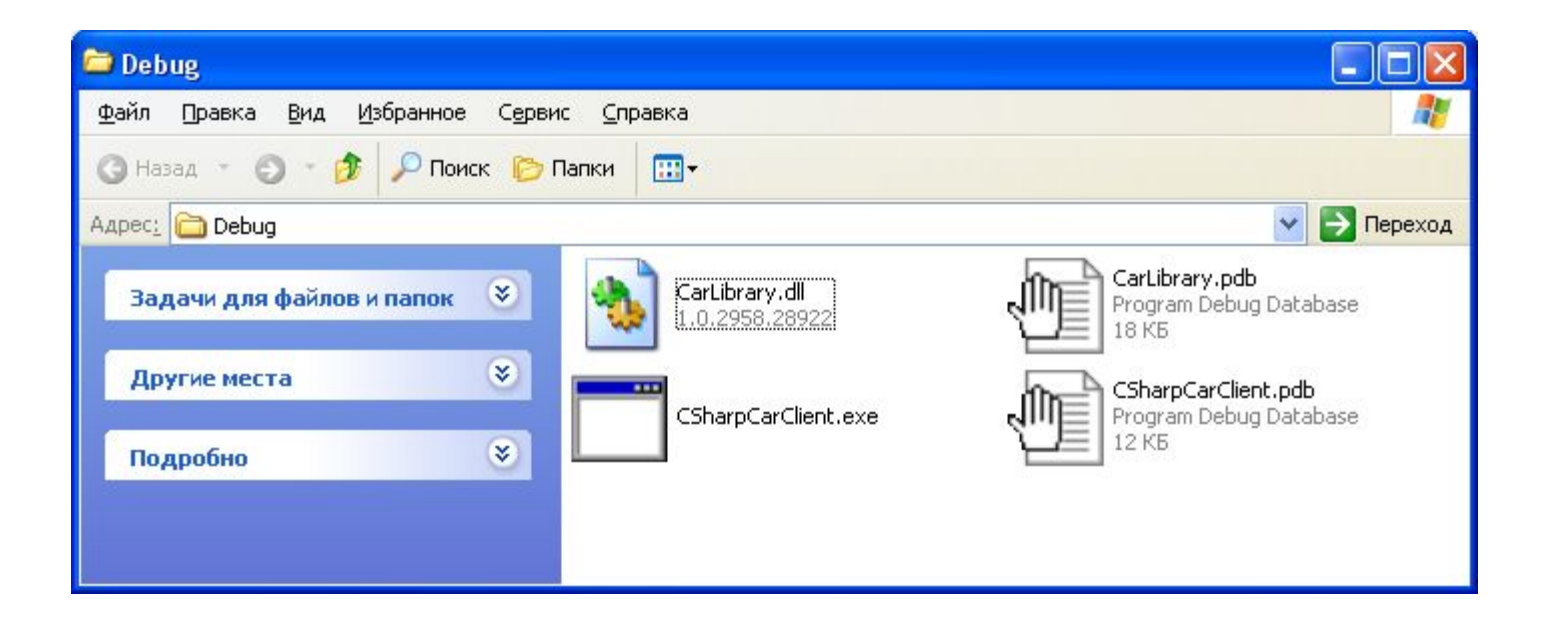

#### Клиентское приложение

```
// Первый опыт использования собственной библиотеки кода
namespace CSharpCarClient
```

```
{
using System;
```

```
// Используем типы из CarLibrary
using CarLibrary;
```

```
public class CarClient
{
     public static int Main(string[] args)
     {
         // Создаем автомобиль спортивной модели
          SportsCar viper = new SportsCar("Viper", 240, 40);
          viper.TurboBoost();
         // Создаем мини-вэн
          MiniVan mv = new MiniVan();
          mv.TurboBoost();
         return 0;
     }
}
```
### Манифест

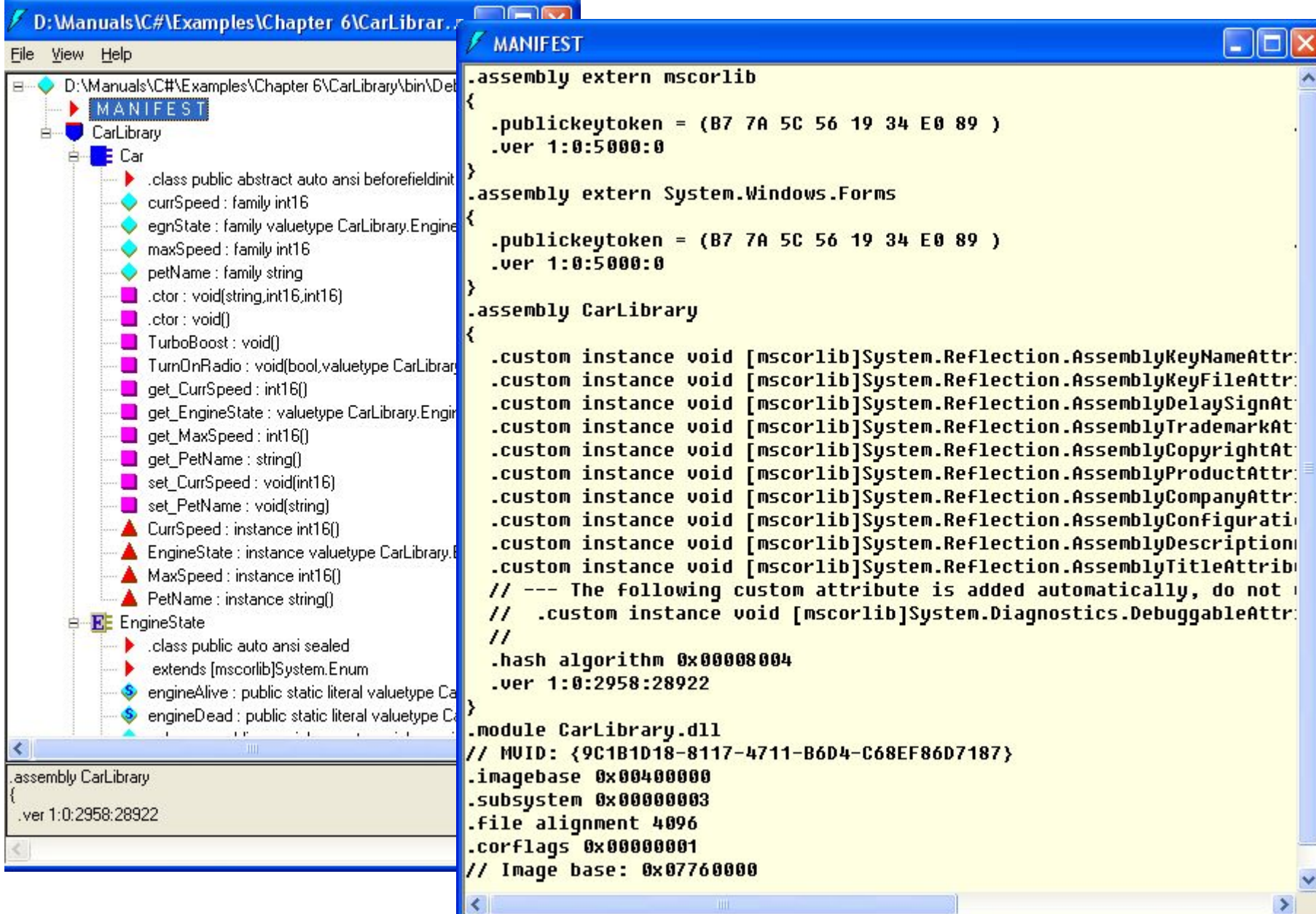

#### Метаданные типов

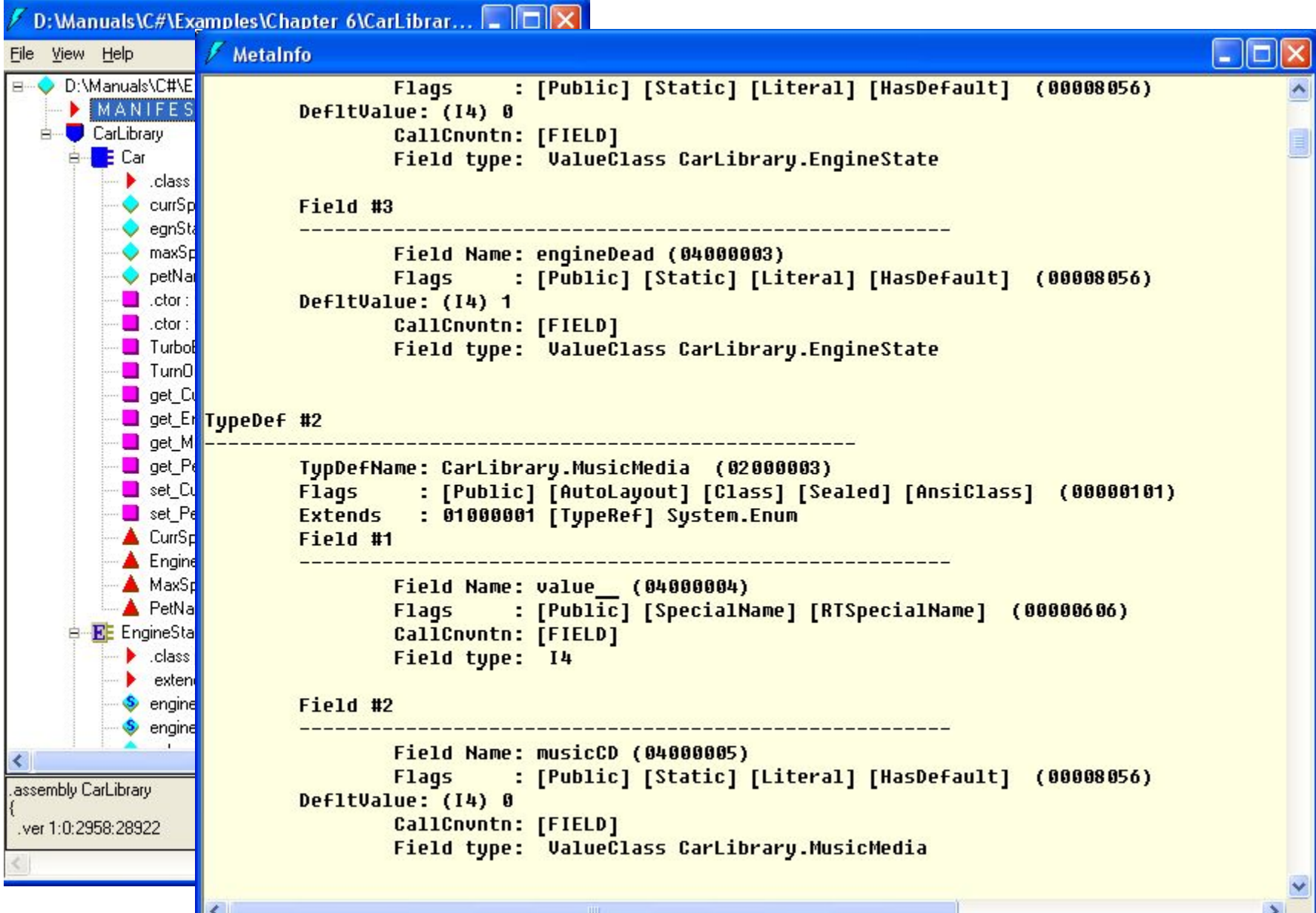

**P** 

# Частные сборки

- private или shared
- Находятся в каталоге приложения или в подкаталогах
- Можно переносить каталог с приложением
- Можно просто все удалить

## Алгоритм поиска

- В каталоге приложения dll
- В каталоге приложения exe
- Конфигурационный файл

# Конфигурационный файл

<configuration>

 $<$ runtime $>$ 

<assemblyBinding xmlns="urn:schemas-microsoft-com:asm.v1">

**<probing privatePath="foo\bar"/>**

 </assemblyBinding>  $\langle$ runtime> </configuration>

CSSharpClient.exe → CSSharpClient.exe**.config**

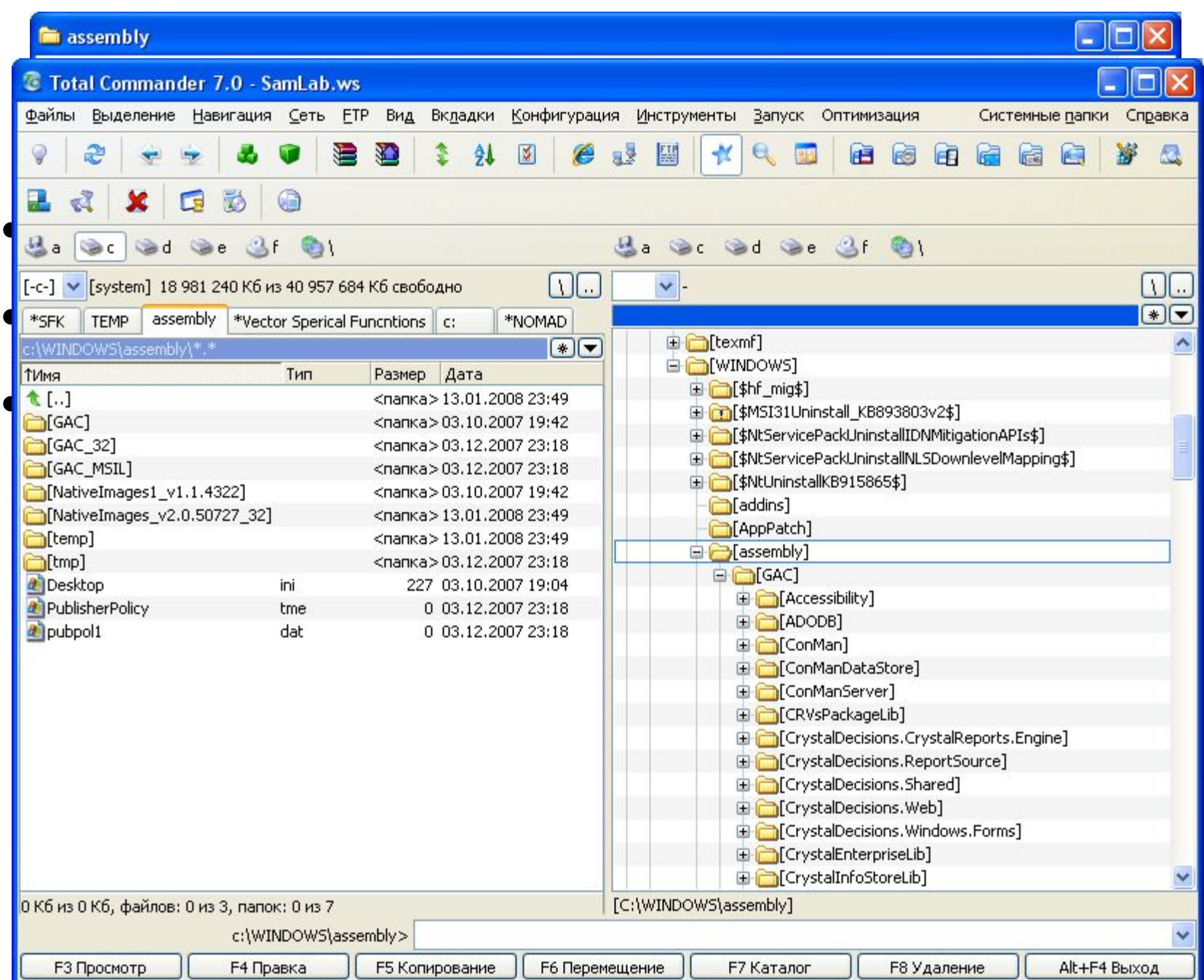

### **«Сильные» имена сборок**

- Дружественное текстовое имя и «культурная информация»
- Идентификатор версии
- Пара открытый/закрытый ключ
- Цифровая подпись

### Текст сборки

```
using System;
using System.Windows.Forms;
namespace SharedAssembly
{
public class VWMiniVan
{
   public VWMiniVan(){}
   public void Play60sTunes()
   {
      MessageBox.Show("What a loooong, strange trip it's been...");
   }
   private bool isBustedByTheFuzz = false;
   public bool Busted
   {
    get { return isBustedByTheFuzz; }
    set { isBustedByTheFuzz = value; }
    }
}
}
```
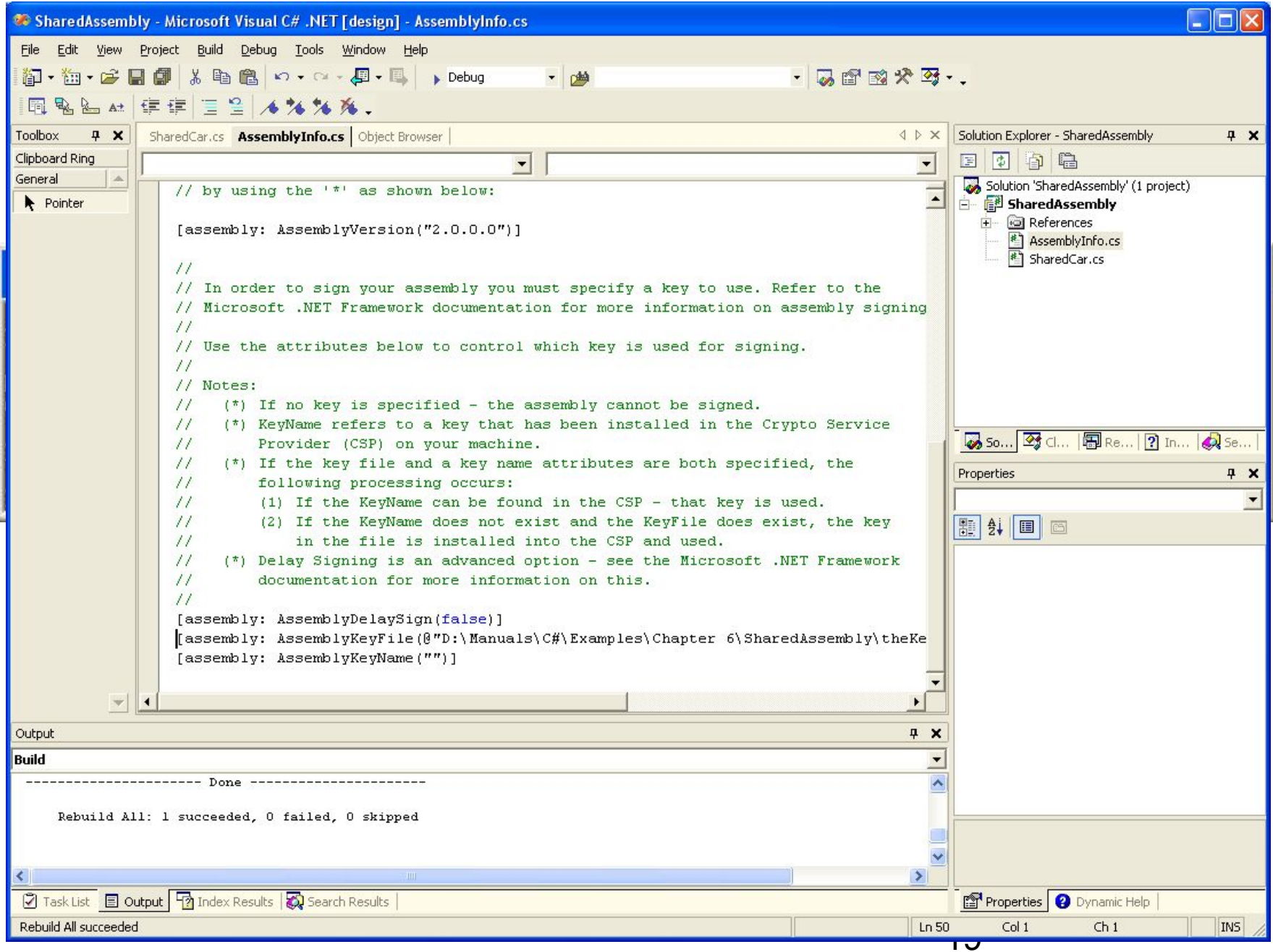

## Установка сборки в GAC

• Утилита gacutil.exe

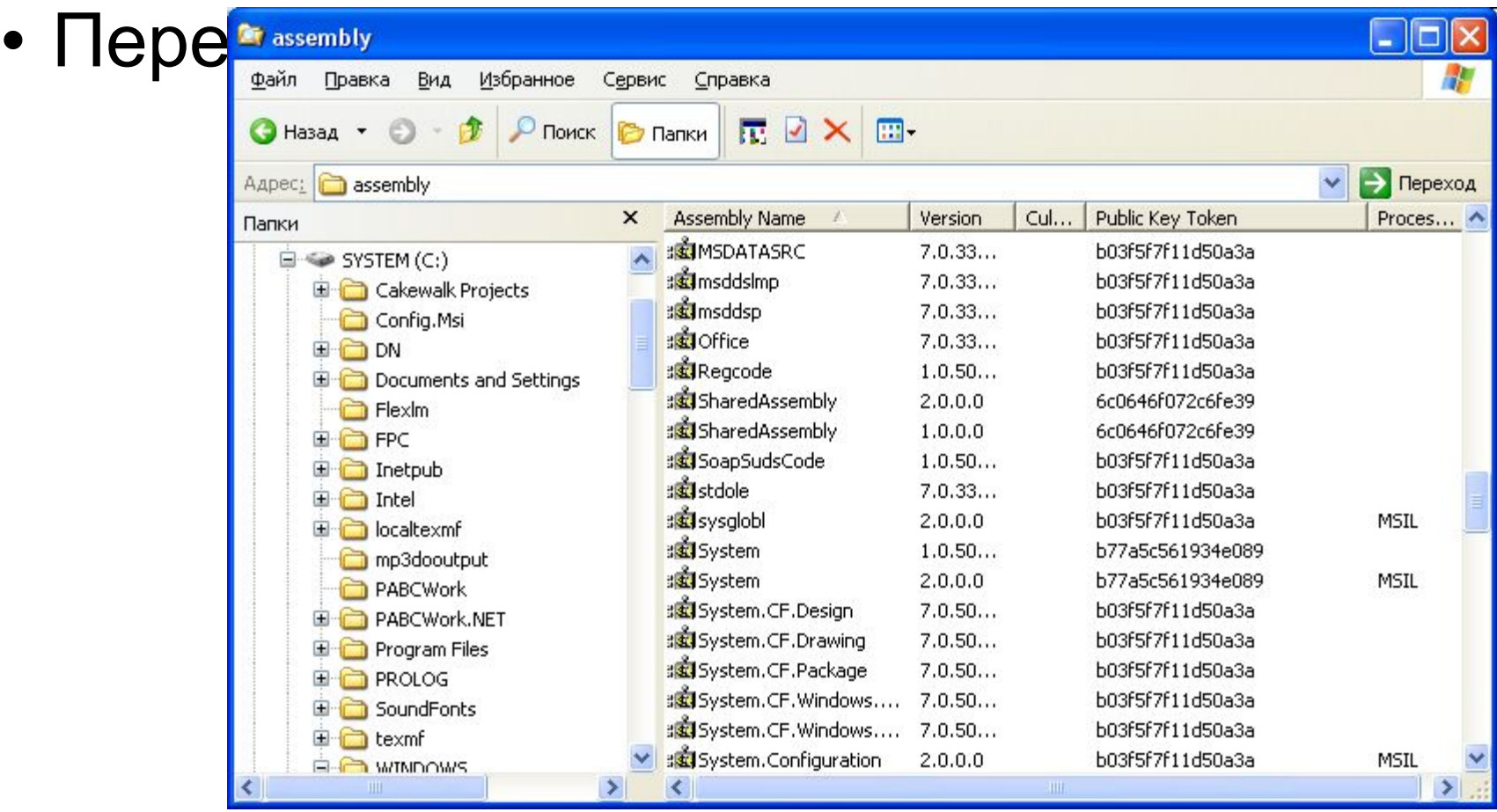

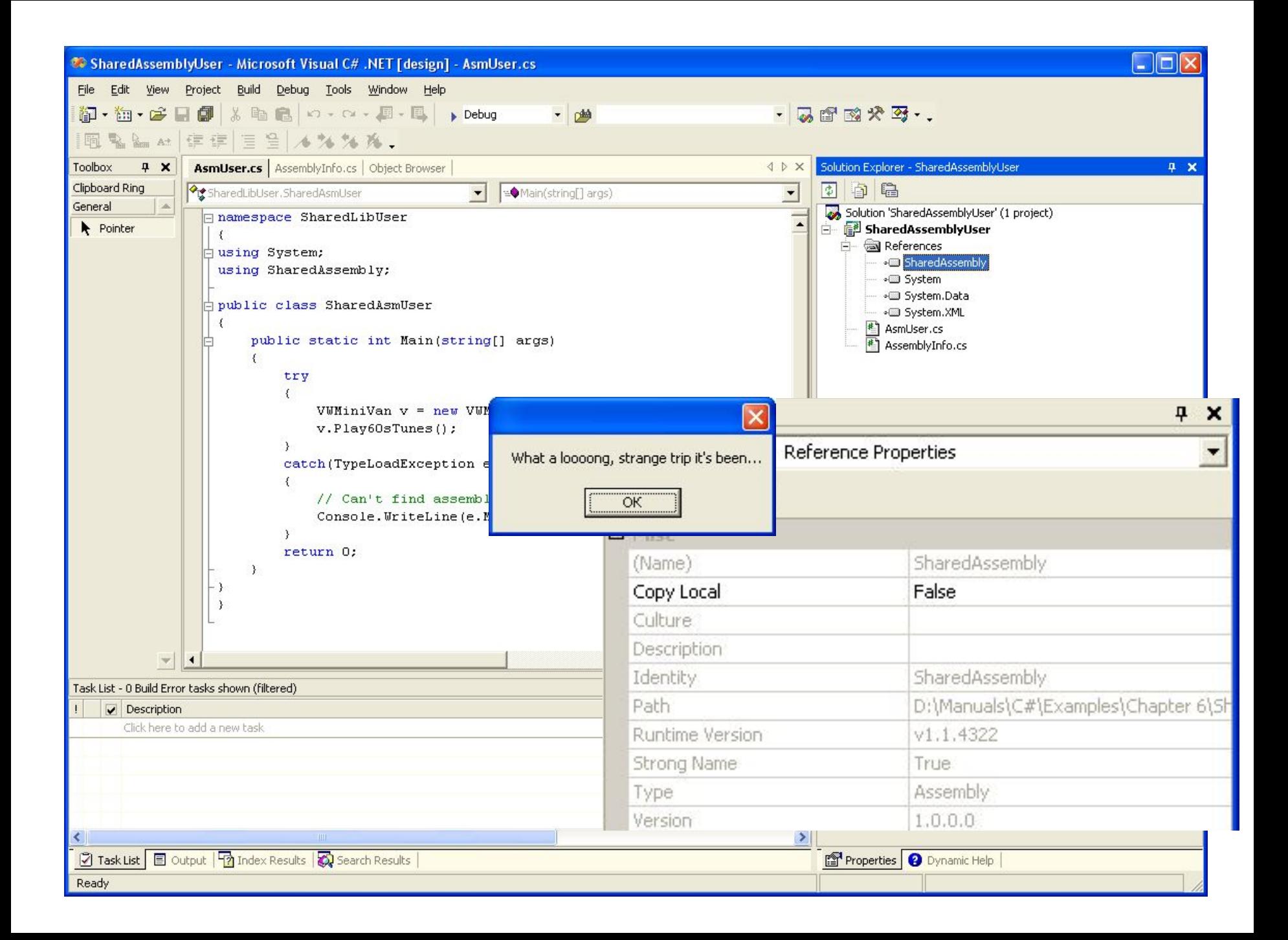

# Анатомия версии сборки

- Номер основной версии (Несовместимые)
- Номер дополнительной версии (Несовместимые)
- Номер редакции (Возможно совместимые)
- Номер сборки (Quick Fix Engineering)

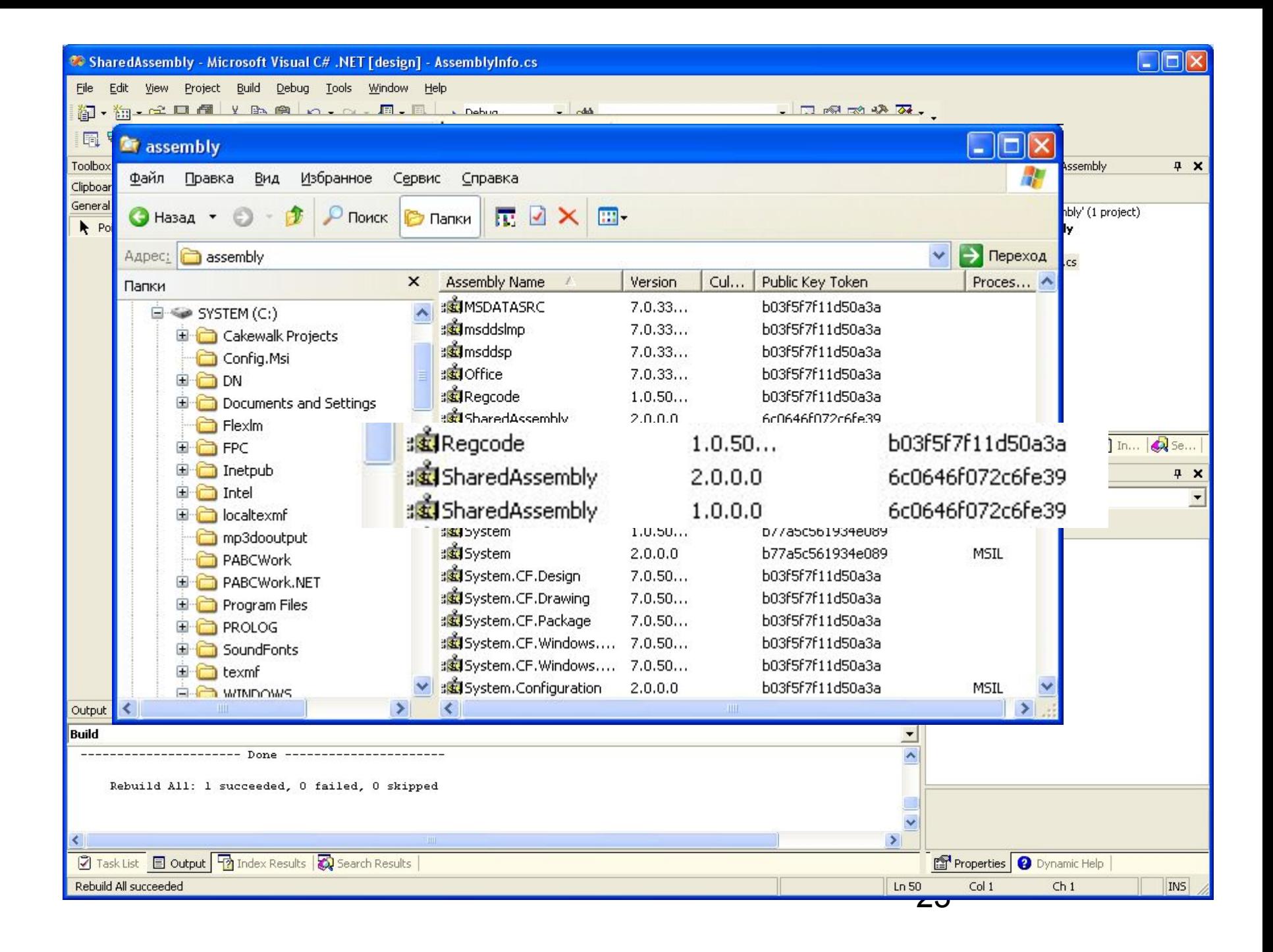

## Загрузка разных версий сборок

<runtime><br><assemblyBinding xmlns="urn:schemas-microsoft-com:asm.v1"> запрашиваемые, вторые – последние по <assemblyIdentity name="sharedassembly" <configuration> <runtime> <dependentAssembly> publicKeyToken="6c0646f072c6fe39" culture=""/>

<bindingRedirect oldVersion="1.0.0.0"  $newversion = 2.0.0.0$  /> newVersion="2.0.0.0"/>

 </dependentAssembly> </assemblyBinding> </runtime> </configuration>

## Домены приложения

- Процесс состоит из одного или нескольких **доменов**
- В рамках домена работает один или несколько **потоков**
- Домен приложения полностью изолирует используемые в его рамках ресурсы от других доменов (за исключением удаленного доступа к данным)

### Тип AppDomain

- Стат. метод для создания нового домена приложения в текущем CreateDomain()
- GetCurrentThreaId() Стат. метод возвращает идент. текущего потока
- Unload() Стат. метод выгрузки указанного домена
- BaseDirectory Свойство, возвращает базовый каталог сборки
- Создает экземпляр указанного типа, CreateInstance() Объдаст экосмитир указ
- ExecuteAssembly()
- 
- 
- 
- 
- -
- Возвращает список сборок, загруженных в GetAssemblies() и притекущий домен приложения указано в качестве параметра

Запускает на выполнение сборку, имя которой

Load() Загружает сборку с домен приложения

#### Работаем с доменами приложения

```
namespace MyAppDomain
{
   using System;
   using System.Windows.Forms;
                                                                        This call loaded System. Windows. Forms.dll
   // Это пространство имен требуется для работы с типом
                                                                                    ОК
    using System.Reflection;
    public class MyAppDomain
\{ public static void PrintAllAssemblies()
\left\{\begin{array}{ccc} \end{array}\right\} // Получаем список всех загруженных в текущий домен приложения сборок 
       AppDomain ad = AppDomain.CurrentDomain;
        Assembly[] loadedAssemblies = ad.GetAssemblies();
       Console.Wr<sup>ax</sup> W:Wanuals C#\Examples Chapter 6 WyAppDomain\bin \Debug WyAppDomain.exe FOX
                   Here are the assemblies loaded in this appdomain
                                                                                                      \blacktriangle\frac{1}{2} Теперь \frac{1}{2} имя полное имя для каждой событи
foreach(Ass succrim, version-1.0.5000.0, Cultur
                   System.Drawing, Uersion=1.0.5000.0, Culture=neutral, PublicKeyToken=b03f5f7f11d5
 }
                    MyAppDomain, Uersion=1.0.2971.24435, Culture=neutral, PublicKeyToken=null
                    System.Windows.Forms, Version=1.0.5000.0, Culture=neutral, PublicKeyToken=b77a5c
      public stat<sup>561934e089</sup>
\left\{\begin{array}{ccc} \end{array}\right\} // Производим принудительную загрузку System.Windows.Forms.dll 
        MessageBo
        PrintAllA
         return 0;
 }
 }
}
```
### Пространство имен System.Threading

- **• Interlocked** синхронизация общего доступа к данным
- **• Monitor** синхронизация потоковых объектов
- **• Mutex** примитив синхронизации
- **• Thread** поток, работающий в .NET
- **• ThreadPool** управление набором взаимосвязанных потоков
- **• Timer** определяет делегат, который будет вызван в указанное время
- **• WaitHandle** представляет все объекты синхронизации
- **• ThreadStart** делегат со ссылкой на метод, который должен быть вызван перед запуском потока
- **• TimerCallback** делегат для объектов Timer
- **• WaitCallback** делегат для рабочих элементов **ThreadPool**

#### Статические члены класса Thread

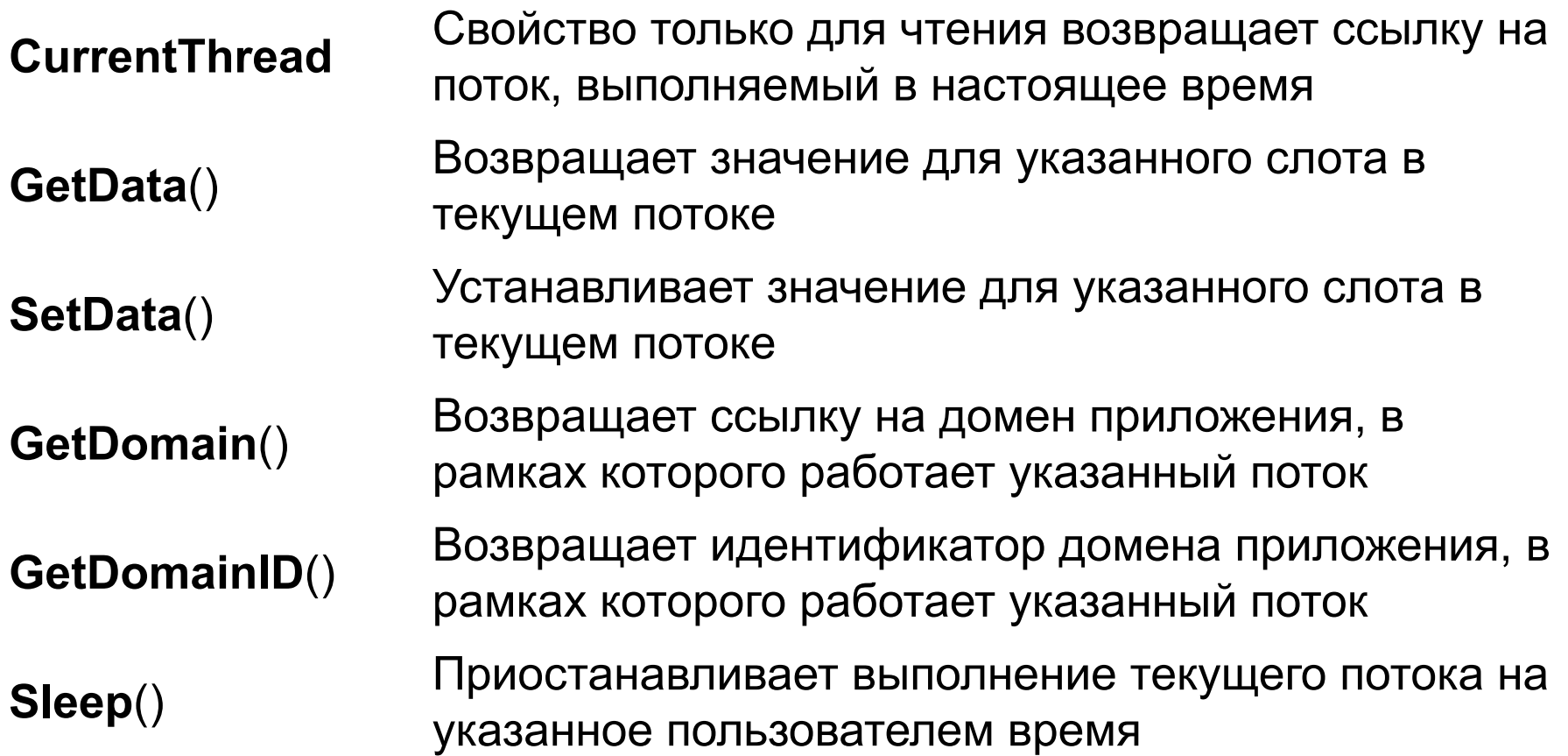

#### Обычные члены класса Thread

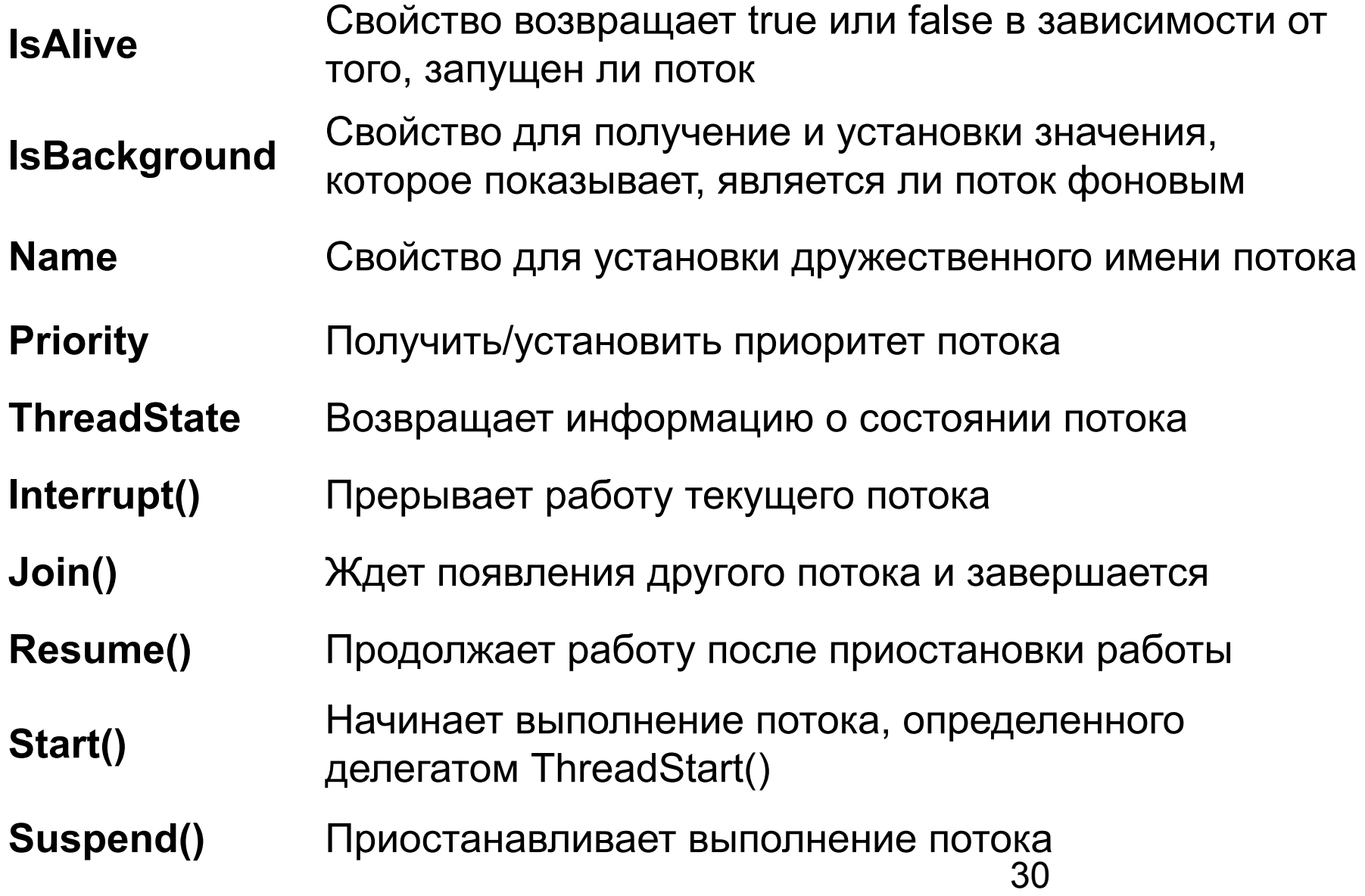

### Запуск вторичных потоков

```
// вспомогательный класс
internal class WorkerClass
```

```
\{public void DoSomeWork()
  {
   // Выводим на консоль информацию о рабочем потоке
   Console.WriteLine("ID of worker thread is: {0}", 
       Thread.CurrentThread.GetHashCode());
```

```
// Выполняем некоторые действия
Console.Write("Worker says: ");
for (int i = \circ; i < 10; i++)
 {
    Console.Write(i+ ", ");
 }
Console.WriteLine();
}
```
### Запуск вторичных потоков

```
 using System.Threading;
```

```
public class MainClass
 {
      public static int Main(string[] args)
\left\{\begin{array}{ccc} \end{array}\right\} // Выводим на консоль информацию о текущем потоке
        Console.WriteLine("ID of primary thread is: {0}",
     Thread.CurrentThread.GetHashCode());
```

```
 // Создаем объект класса WorkerClass 
WorkerClass w = new WorkerClass();
```

```
 // А теперь создаем и запускаем фоновый поток 
 Thread backgroundThread = 
new Thread(new ThreadStart(w.DoSomeWork));
```

```
 backgroundThread .Start();
```

```
 return 0;
 }
```
#### Именованные потоки

 **using System.Threading;**

```
public class MainClass
```
 $\{$ 

```
 public static int Main(string[] args)
\left\{\begin{array}{ccc} \end{array}\right\}
```
 // Присваиваем имя текущему потоку Thread primaryThread = Tread.CurrentThread; **primaryThread.Name = "Boss man";**

```
 Console.WriteLine("Id of {0} is {1}", primaryThread.Name,
                     promaryThread.gethascode());
```
// …

```
 return 0;
 }
```
### Параллельная работа потоков

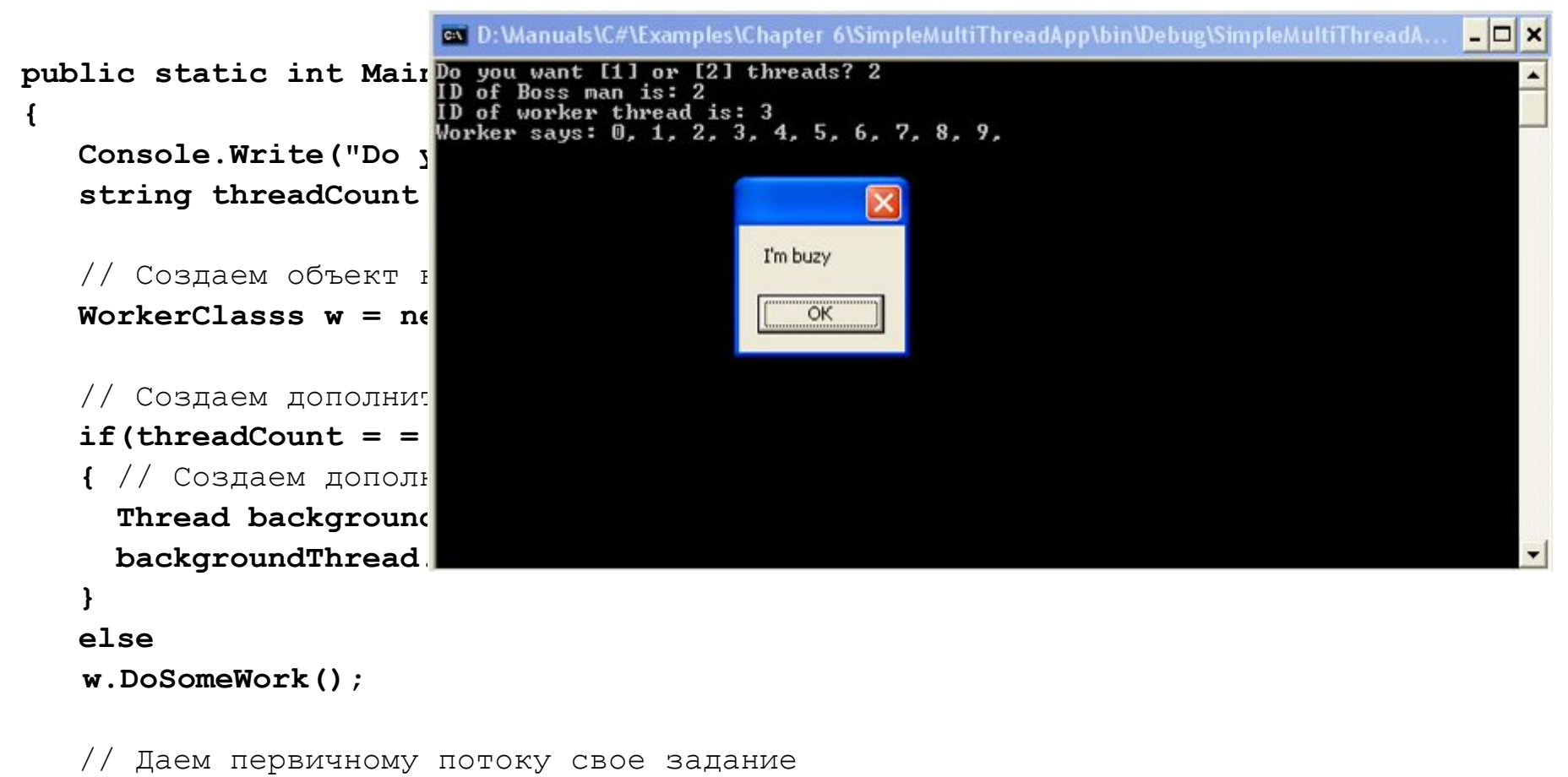

 **MessageBox.Show("I'm busy!");**

 **return 0;**

### Как «усыпить» поток

```
internal class WorkerClass
\{public void DoSomeWork()
   {
   // Выводим информацию о рабочем потоке
   Console.WriteLine("ID of worker thread is: {0}", 
          Thread.CurrentThread.GetHashCode());
   // Делаем работу "с перекурами"
   Console.Write("Worker says: ");
   for(int i = 0; i < 5; i++)
       {
          Console.WriteLine(i + ", ");
          Thread.Sleep(5000);
       }
   Console.WriteLine();
   }
}
```
#### Одновременный доступ к данным из разных потоков

```
public class MainClass
{
   public static int Main(string[] args)
\{// Создаем единственный объект класса WorkerClass
   WorkerClass w = new WorkerClass();
   // Создаем три отдельных потока, каждый из которых производит вызов 
   // к одному и тому же объекту 
   Thread workerThreadA = new Thread(new ThreadStart(w.DoSomeWork));
   Thread workerThreadB = new Thread(new ThreadStart(w.DoSomeWork));
   Thread workerThreadC = new Thread(new ThreadStart(w.DoSomeWork));
   // Теперь запускаем все три потока
   WorkerThreadA.Start();
```
**WorkerThreadB.Start(); WorkerThreadC.Start();**

return 0;

 } }

```
36
```
#### Ключевое слово lock

```
internal class WorkerClass
{
  public void DoSomeWork()
  \{ // Только один поток в конкретный момент времени сможет 
     // выполнять этот код! 
     lock(this)
 {
  // Делаем все ту же работу
  for(int i=0; i < 5; i++)
   {
   Console.WriteLine("Worker says: {0},", i);
   }
 }
 }
}
```
#### Использование System.Threading.Monitor

```
internal class WorkerClass
{
  public void DoSomeWork()
 {
    // Определяем элемент для мониторинга в целях синхронизации 
  Monitor.Enter(this);
   try
   {
   // Выполнить работу...
   for(int i = 0; i < 5; i++)
    {
        Console.WriteLine("Worker says: {0},", i);
    }
   }
   finally
   {
   // Была ошибка или нет, а из монитора придется выйти 
   Monitor.Exit(this);
   }
 }
```
#### Опасность одновременного изменения переменной

```
public class IHaveNoIdea
{
   private long refCount = 0;
    public void AddRef()
    { ++refCount; }
    public void Release()
    {
        if(--refCount == 0)
        \{GC.Collect();
        }
    }
}
```
#### Применение System.Threading.Interlocked

```
public class IHaveNoIdea
   {
   private long refCount = 0;
   public void AddRef()
    {
        Interlocked.Increment(ref refCount);
    }
   public void Release()
    {
        if (Interlocked.Decrement(ref refCount) == 0)
        {
           GC.Collect();
        }
    }
   }
```